# Trade Corridor Enhancement Program Cycle 3 Guidelines Development Workshop

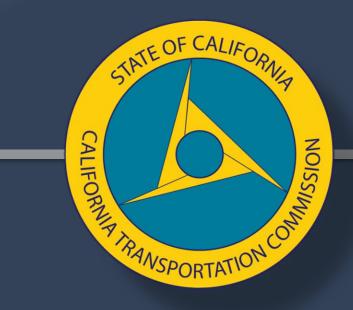

Wednesday, February 16, 2022

# Agenda

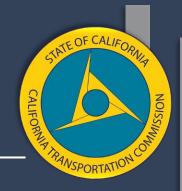

- CEQA/NEPA Follow-up
- Performance Metrics Guidebook Overview
- Walkthrough of Metrics in the Guidebook

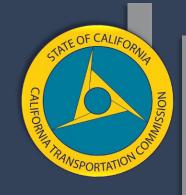

# CEQA/NEPA Follow-up

# Guidelines Language

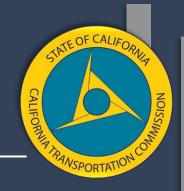

# 12. California Environmental Quality Act (CEQA) Requirements and National Environmental Policy Act

Design, right of way, and construction capital costs will only be programmed if the project has completed a project level environmental process in accordance with the California Environmental Quality Act (CEQA), within six months of program adoption.

If the project requires National Environmental Policy Act (NEPA) compliance, then design, right of way, and construction capital costs will only be programmed if the project has completed a project level environmental process in accordance with the NEPA, within six months of program adoption.

If these requirements are not met, the project will be deleted from the program.

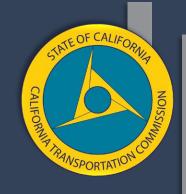

# Guidebook Overview

## Guidebook Development Process

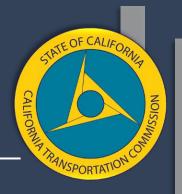

- Workgroup process.
- 14 meetings over 7 months.
- About 45 experts from Caltrans and regional agencies.
- Subject matter experts reviewed metrics on a flow basis.
- A consultant helped put the work into one document.
- This guidebook is a working document that will continue to change, and hopefully improve, over time.

# Guidebook Purpose

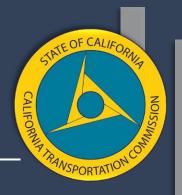

- A tool to help applicants calculate the required metrics.
- Provide additional consistency:
  - Whether information from year 1 or 20 of the project is required
  - Whether the requirement is for a daily or annual number
  - Where only the "change" should be reported
- It is up to the applicant to choose how to calculate each metric.

## **Evaluation Criteria & Metrics**

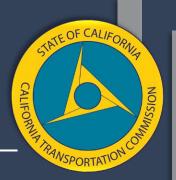

The TCEP evaluation criteria is not the same thing as the performance metrics. The evaluation criteria is based primarily on statute.

The performance metrics (for TCEP) can be considered as a subcategory of evaluation criteria.

The applicant must provide narrative information for all evaluation criteria.

The applicant should also provide quantitative information for evaluation criteria. If the evaluation criteria is also a performance metric, then the performance metric provides the quantitative information.

## Metrics Included

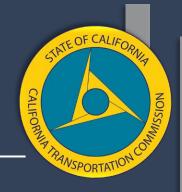

- VMT (SCCP/LPP/ATP)
- Person Hours of Travel Time Saved (SCCP/LPP/ATP))
- Change in Daily Vehicle Hours of Delay (TCEP)
- Change in Daily Truck Hours of Delay (TCEP)
- Change in Truck Volume (TCEP)
- Change in Rail Volume (TCEP)
- Peak Period Travel Time Reliability Index (SCCP/LPP)
- Truck Travel Time Reliability Index (TCEP)
- Air Quality (All)
- Cost Effectiveness BCR (All)

- Velocity Freight (TCEP)
- Safety (fatalities & serious injuries) (All)
- Jobs Created (All)
- Transit schedule adherence (SCCP/LPP/ATP)
- The Commission plans to include Accessibility, Equity, Climate Change, and Public Health in the application form as qualitative requests for information.

## Metrics

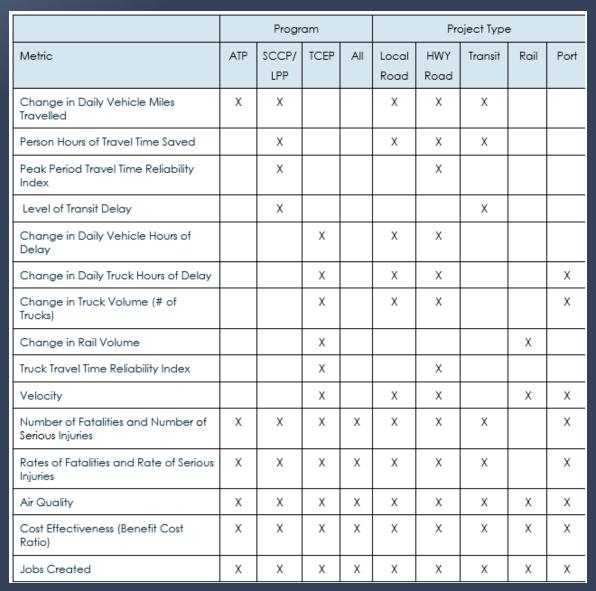

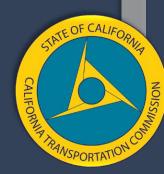

## General Guidance

| Metric                                                               | Required For                                                                           | Average Annual or Daily | Year 20 or Most<br>Current Available | Performance Metrics<br>Columns Required |
|----------------------------------------------------------------------|----------------------------------------------------------------------------------------|-------------------------|--------------------------------------|-----------------------------------------|
| Change in Daily<br>Vehicle Miles<br>Travelled                        | SCCP/LPP/ATP                                                                           | Daily                   | Year 20                              | "No Build"/ "Build"<br>/Change          |
| Person Hours of<br>Travel Time Saved                                 | SCCP/LPP                                                                               | Daily                   | Year 20                              | Change                                  |
| Peak Period Travel<br>Time Reliability Index                         | SCCP/LPP<br>(highway only)                                                             | Average Daily           | Most Current<br>Data Available       | "No Build"                              |
| Level of Transit<br>Delay                                            | SCCP/LPP<br>(transit bus or rail<br>only)                                              | Average Daily           | Most Current<br>Available            | "No Build"/ "Build"/<br>Change          |
| Change in Daily<br>Vehicle Hours of<br>Delay                         | TCEP (Required for highways, roads, and ports, not required for rail, not for transit) | Average Annual          | Year 20                              | "No Build"/ "Build"/<br>Change          |
| Change in Daily<br>Truck Hours of Delay<br>– Cal B/C Sketch<br>Model | TCEP (Required for highways, roads, and ports, not required for rail, not for transit) | Average Annual          | Year 20                              | "No Build"/ "Build"/<br>Change          |
| Change in Truck<br>Volume (# of Trucks)                              | TCEP<br>(Highway, road<br>and port projects<br>only)                                   | Annual Average          | Year 20                              | "No Build"/ "Build"/<br>Change          |

| Metric                                                    | Required For                                                                                     | Average Annual<br>or Daily | Year 20 or Most<br>Current Available               | Performance Metrics<br>Columns Required  |
|-----------------------------------------------------------|--------------------------------------------------------------------------------------------------|----------------------------|----------------------------------------------------|------------------------------------------|
| Change in Rail<br>Volume                                  | TCEP                                                                                             | Annual Average             | Year 20                                            | "No Build"/ "Build"/<br>Change           |
|                                                           | (Rail projects only)                                                                             |                            |                                                    |                                          |
| Truck Travel Time<br>Reliability Index                    | TCEP                                                                                             | Average Daily              | Most current<br>available                          | "No Build"                               |
| itoliability ilidox                                       | (Highway projects only)                                                                          |                            | a validation                                       |                                          |
| Velocity                                                  | TCEP                                                                                             | Average Annual             | Year 20                                            | "No Build"/ "Build"/<br>"Change"         |
|                                                           | (Highway and road<br>projects. Rail and<br>port projects only if<br>information is<br>available) |                            |                                                    | Ü                                        |
| Number of Fatalities<br>and Number of<br>Serious Injuries | All Projects (except<br>freight rail and sea<br>port)                                            | Average Annual             | Most Current<br>Available                          | "No Build"/ "Build"/<br>"Change"         |
| Rate of Fatalities<br>and Rate of Serious<br>Injuries     | All Projects (except<br>freight rail and sea<br>port)                                            | Average Annual             | Most Current<br>Available                          | "No Build" <u>/"</u> Build"/<br>"Change" |
| Air Quality                                               | All Projects                                                                                     | Average Annual             | Looks at average<br>from year 1<br>through year 20 | "Change"                                 |
| Cost Effectiveness                                        | All Projects                                                                                     | N/A                        | N/A                                                | "Change"                                 |
| Job Created                                               | All Projects                                                                                     | N/A                        | N/A                                                | "Build"                                  |

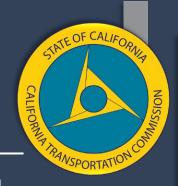

# Required Back-Up Information

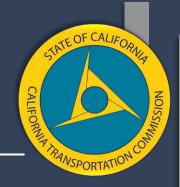

| Metric Name: | Example: Daily Vehicle Hours of Delay                                            |
|--------------|----------------------------------------------------------------------------------|
| Source Data: | List source(s) of information used in calculations Example: Cal B/C Sketch model |

#### Base Numbers & Calculation for "No Build" Estimate

Include the starting numbers used, and the calculation used to develop the "No Build" number. If "No Build" is not required for metric, put "N/A" for "Not Applicable."

#### Example:

- Travel Time tab cell C118: Year 20 No Build Average Volume: 2,070,981
- Travel Time tab cell 1118: Year 20 No Build Average Travel Time: 0.01
- Speed limit travel time = 0.4 (impacted length) divided by 65 (speed limit) = 0.006
- 0.01 (No Build average travel time) minus 0.006 (speed limit average travel time) = 0.004
- 2,070,981 (No Build average volume) multiply by 0.004 = 8,284
- 8,284/ 365 (days) = 23

#### Base Numbers, Trends or Assumptions, and Calculation for "Build" Number

Include the starting numbers used, and the calculation used to develop the "No Build" number. Include any trends or assumptions used. Explain how the impact of the "Build" number was estimated. If "Build" is not required for metric, put "N/A" for "Not Applicable."

#### Example

- Travel Time tab cell D118: Year 20 Build Average Volume: 2,080,000
- Travel Time tab cell J118: Year 20 Build Average Travel Time: 0.009
- Speed limit travel time = 0.4 (impacted length)/ 65 (speed limit) = 0.006
- 0.009 (No Build average travel time) 0.006 (speed limit average travel time) = 0.003
- 2,080,000 (Build average volume) multiply by 0,003 = 6,240
- 6,240/365 (days) = 17

#### Change

Include the subtraction used to get to the change number here. Example:

# All Program Metrics

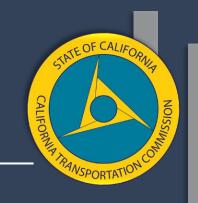

| Metric             | Generalized Formula                                                        | Source(s) in Guidebook                                                                |
|--------------------|----------------------------------------------------------------------------|---------------------------------------------------------------------------------------|
| Air quality        | change in tons of particulates                                             | Cal B/C Sketch model                                                                  |
| Benefit cost ratio | total benefits / total costs                                               | Cal B/C Sketch model                                                                  |
| Safety             | fatalities & serious injuries over 5 years / 5 and # / VMT / 5 * 1 million | Cal B/C Sketch model Caltrans collision data Caltrans safety guidance CHP SWITRS data |
| Jobs created       | .000013 * total project cost                                               | Federal formula                                                                       |

# Examples Only

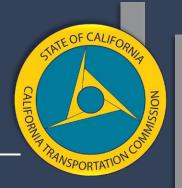

- Please note: THE FOLLOWING EXAMPLES ARE NOT THE STEP BY STEP CALCULATIONS FROM THE GUIDELINES.
- It would take too much time to walk through all of the steps for each calculation, so I included some of the steps to give you a general understanding of the calculation and how the guidebook works. For the complete calculation, please see the guidelines.

# Air Quality – Cal B/C "Results" Tab

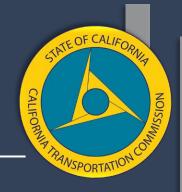

| 1        | K L M                                           | N | 0                     | Р                                      | Q                      | R                 | ST |
|----------|-------------------------------------------------|---|-----------------------|----------------------------------------|------------------------|-------------------|----|
| 10       |                                                 |   |                       |                                        |                        |                   |    |
| 11       |                                                 |   | D                     | Facility                               | Tetal Over             | A                 |    |
| 12       | ITEMIZED BENEFITS (mil \$)                      |   | Passenger<br>Benefits | Freight<br>Benefits                    | Total Over<br>20 Years | Average<br>Annual |    |
| 13       | ITEMIZED BENEFITS (mil. \$) Travel Time Savings | ĺ | \$0.0                 | \$0.0                                  | \$0.0                  | \$0.0             |    |
| 14<br>15 | Veh. Op. Cost Savings                           |   | \$0.0                 | \$0.0                                  | \$0.0                  | \$0.0             |    |
| 16       | Accident Cost Savings                           |   | \$0.0                 | \$0.0                                  | \$0.0                  | \$0.0             |    |
| 17       | Emission Cost Savings                           |   | #N/A                  | #N/A                                   | #N/A                   | #N/A              |    |
| 18       | TOTAL BENEFITS                                  |   | #N/A                  | #N/A                                   | #N/A                   | #N/A              |    |
| 19       |                                                 |   |                       |                                        |                        |                   |    |
| 20       | Person-Hours of Time Saved                      | d |                       |                                        | 0                      | 0                 |    |
| 21       |                                                 |   |                       | ······································ |                        | <del>-</del>      |    |
| 22       |                                                 |   |                       |                                        |                        |                   |    |
| 23       |                                                 |   |                       |                                        |                        |                   | _  |
| 24       |                                                 |   | Tot                   |                                        | Value (r               | nil. \$)          |    |
| 25       |                                                 |   | Total Over            | Average                                | Total Over             | Average           |    |
| 26       | EMISSIONS REDUCTION                             |   | 20 Years              | Annual                                 | 20 Years               | Annual            |    |
| 27       | CO Emissions Saved                              |   | 0                     | 0                                      | #N/A                   | #N/A              |    |
| 28       | CO <sub>2</sub> Emissions Saved                 |   | 0                     | 0                                      | #N/A                   | #N/A              |    |
| 29       | NO <sub>X</sub> Emissions Saved                 |   | 0                     | 0                                      | #N/A                   | #N/A              |    |
| 30       | PM <sub>2.5</sub> Emissions Saved               |   | 0                     | 0                                      | #N/A                   | #N/A              |    |
| 31       |                                                 |   |                       |                                        | ,                      |                   |    |
| 32       | SO <sub>X</sub> Emissions Saved                 |   | 0                     | 0                                      | #N/A                   | #N/A              |    |
| 33       | VOC Emissions Saved                             |   | 0                     | 0                                      | #N/A                   | #N/A              |    |
| 34       |                                                 |   |                       |                                        |                        |                   |    |
| 35       |                                                 |   |                       |                                        |                        |                   |    |

# Air Quality – Cal B/C "Emissions Reduction" Tab

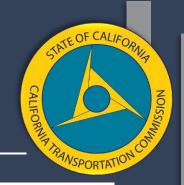

|     | TOTAL    | .VMT    | RUNNING E | MISSIONS | STARTING E | EMISSIONS |          |         | TONS EMISSIONS SAVED |     |     |                  |     |     | DOLLARS EMISSIONS SAVED |      |      |      |                  |      |      |
|-----|----------|---------|-----------|----------|------------|-----------|----------|---------|----------------------|-----|-----|------------------|-----|-----|-------------------------|------|------|------|------------------|------|------|
|     | (veh-mi  | les/yr) | (\$/)     | л)       | (\$/)      | yr)       |          |         |                      |     |     | (tons/yr)        |     |     |                         |      |      | (PV  | \$/yr)           |      |      |
|     |          |         |           |          |            |           | Constant | Present |                      |     |     |                  |     |     |                         |      |      |      |                  |      |      |
| l N | lo Build | Build   | No Build  | Build    | No Build   | Build     | Dollars  | Value   | CO                   | CO2 | NO. | PM <sub>10</sub> | SO, | VOC | PM <sub>2.5</sub>       | CO   | CO₂  | NO.  | PM <sub>10</sub> | SO,  | VOC  |
| 0   | 0        | 0       | #N/A      | #N/A     | #N/A       | #N/A      | #N/A     | #N/A    | 0                    | 0   | 0   | 0                | 0   | 0   | 0                       | #N/A | #N/A | #N/A | #N/A             | #N/A | #N/A |
| 0   | 0        | 0       | #N/A      | #N/A     | #N/A       | #N/A      | #N/A     | #N/A    | 0                    | 0   | 0   | 0                | 0   | 0   | 0                       | #N/A | #N/A | #N/A | #N/A             | #N/A | #N/A |

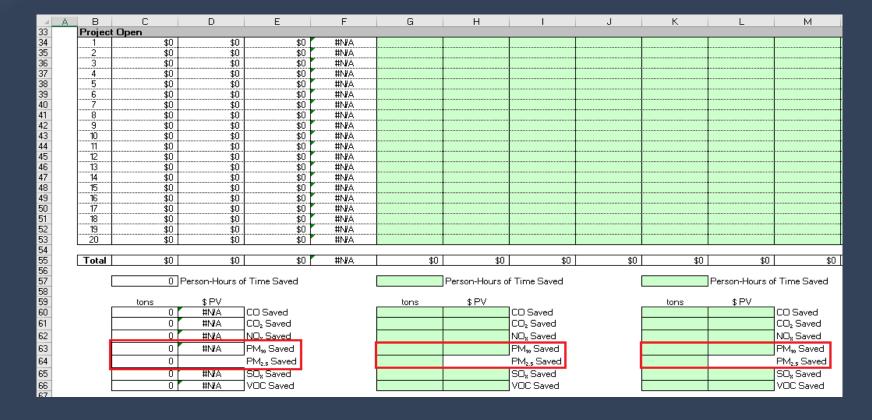

### Benefit Cost Ratio

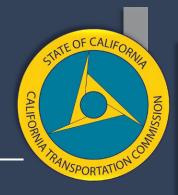

- Total Benefits/Total Costs
- Cal B/C model captures the total user benefits in constant dollars for travel time savings, vehicle operating cost savings, accident reductions, and vehicle emission reductions.
- If you want to add more benefits, you will need to provide a separate calculation.

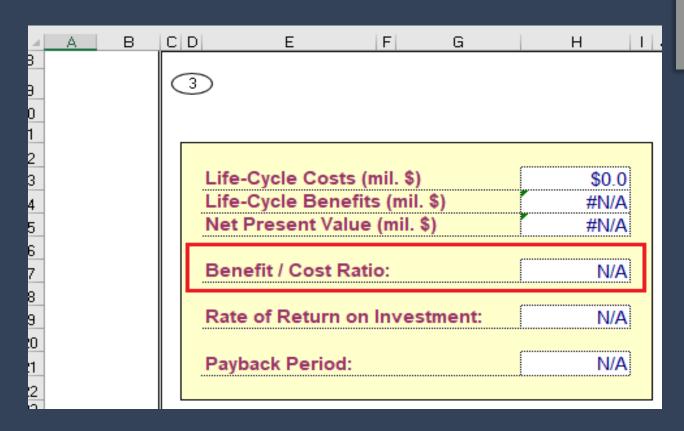

# Safety – Accident Rates

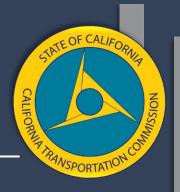

- 1) Fatalities & serious injuries over 5 years / 5
- 2) # / VMT / 5 \* 1 million
- For safety, you find the accident and fatality rate for the build scenario.

You must find the rate group in Caltrans' 2018 Traffic Collision Data

document.

| 10/6 | 0/6/2020 BASIC AVERAGE CRASH RATE TABLE FOR HIGHWAYS |      |           |     |      |      |                              |         |        |          |           |               |  |  |
|------|------------------------------------------------------|------|-----------|-----|------|------|------------------------------|---------|--------|----------|-----------|---------------|--|--|
| RA   | <b>ΛΤΕ</b>                                           | BASE | + ADT     | PCT | PCT  | PCT  |                              | TERRAIN | DESIGN |          | CRASH COS | STS (\$1,000) |  |  |
| GR   | OUP                                                  | RATE | FACTOR    | FAT | INJ  | F+I  | HIGHWAY TYPE                 | OR ADT  | SPEED  | AREA     | F+I       | ALL           |  |  |
| Н    | 01                                                   | 0.78 | 0.29900 / | 2.5 | 40.2 | 42.7 | CONVENTIONAL 2 LANES OR LESS | FLAT    | <=55   | RURAL    | 806.8     | 349.4         |  |  |
| Н    | Û2                                                   | 0.70 | 0.00000   | 3.2 | 38.9 | 42.1 | CONVENTIONAL 2 LANES OR LESS | FLÁT    | >55    | RURÁL    | 1001.4    | 426.6         |  |  |
| Н    | 03                                                   | 1.14 | 0.72800 / | 2.6 | 44.3 | 46.9 | CONVENTIONAL 2 LANES OR LESS | ROLL    | <=55   | RURAL    | 772.1     | 366.7         |  |  |
| Н    | 04                                                   | 0.65 | 0.47100 / | 3.5 | 41.5 | 45.0 | CONVENTIONAL 2 LANES OR LESS | ROLL    | >55    | RURAL    | 1021.1    | 464.2         |  |  |
| Н    | 05                                                   | 1.57 | 0.42100 / | 2.6 | 47.0 | 49.6 | CONVENTIONAL 2 LANES OR LESS | MTN     | <=55   | RURAL    | 738.5     | 370.6         |  |  |
| Н    | 06                                                   | 0.91 | 0.47600 / | 2.8 | 42.3 | 45.1 | CONVENTIONAL 2 LANES OR LESS | MTN     | >55    | RURAL    | 846.2     | 386.3         |  |  |
| Н    | 07                                                   | 1.60 | 0.00000   | 1.0 | 38.3 | 39.3 | CONVENTIONAL 2 LANES OR LESS |         | <45    | SUBURBAN | 417.1     | 170.6         |  |  |
| Н    | 08                                                   | 1.32 | 0.00000   | 1.7 | 44.3 | 46.0 | CONVENTIONAL 2 LANES OR LESS |         | 45-55  | SUBURBAN | 538.5     | 253.7         |  |  |

# Safety Collision Reduction Factors

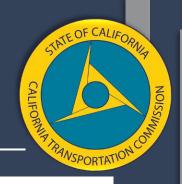

- You can estimate accident rate reductions using some Caltrans reduction factor information or other information.
- On the right is an example of the information in the guidebook.

**Collision Reduction Factors for Highway Safety Projects** (from the 2017 State Highway Safety Improvement Program Guidelines)

| Type of Improvement | Average<br>Collision<br>Reduction | Years<br>(Life) | Minimum Collision<br>Experience |
|---------------------|-----------------------------------|-----------------|---------------------------------|
| New Signals         | Up to 20%                         | 15              | 5 or more last year             |
| Modified Signals    | Up to 20% (1)                     | 15              | 5 or more last year             |
| Flashing Beacons    | Up to 20%                         | 10              |                                 |

#### Left-Turn Channelization:

| Type of Improvement         | Average<br>Collision<br>Reduction | Years<br>(Life) | Minimum Collision<br>Experience              |
|-----------------------------|-----------------------------------|-----------------|----------------------------------------------|
| Signalization w/o LT Phase  | Up to 15% (2)                     | 20/10*          | 4 or more last 3 years                       |
| Signalization with LT Phase | Up to 35% (2)                     | 20/10*          | 4 or more last 3 years                       |
| Non-signalized Intersection | Up to 35% (2)                     | 20/10*          | 4 or more last 3 years                       |
| Two-Way Left-Turn Lanes     | Up to 25% (2)                     | 20/10*          | 4 or more last 3 years                       |
| Enhanced Lighting           | Up to 15% (3)                     | 15              | 4 or more night collisions last<br>3 years   |
| Curve Improvement           | Up to 50% (2)                     | 20              | 4 or more last 3 years                       |
| Rumble Strip                | Up to 50% (4)                     | 10              | 4 or more last 3 years, Base<br>Rate of 0.01 |
| Super Elevation Improvement | Up to 50% (4)                     | 20/10*          | 4 or more last 3 years, Base<br>Rate of 0.01 |
| Truck Escape Ramp           | Up to 75% (5)                     | 20              | 4 or more last 3 years, Base<br>Rate of 0.01 |

# TCEP Metrics

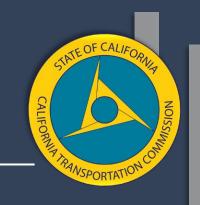

| Metric                               | Generalized Formula                                  | Source(s) in Guidebook                                  |
|--------------------------------------|------------------------------------------------------|---------------------------------------------------------|
| Change in DVHD                       | Vehicle volumes * travel time – free flow time / 365 | Cal B/C Sketch model<br>Local speed limit               |
| Change in daily truck hours of delay | Same as above specific to trucks                     | Cal B/C Sketch model<br>Local speed limit               |
| Change in truck volume               | AADTT change or vehicle volume X truck %             | Caltrans Traffic Ops data Cal B/C Sketch model          |
| Change in rail volume                | Change in volume of rail cars or trains              | Rail companies, port info, or State Rail Plan estimates |
| Truck travel time reliability        | 95th percentile TT / 50th Percentile TT              | State reliability data/Excel spreadsheet                |
| Velocity                             | Speed X distance                                     | Cal B/C Sketch model                                    |

# Daily Vehicle/Truck Hours of Delay

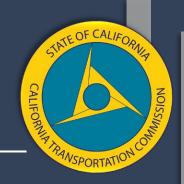

- Vehicle volumes \* travel time free flow time / 365 calculate this for no build and build.
- This information can be found in the Travel Time Tab under "Highway Benefits"

It is the same calculation for trucks, you just look in a different place in the model.

|      | AVERAGE  | VOLUME | AVERAGE  | SPEED | ANN |
|------|----------|--------|----------|-------|-----|
|      | (vehicle | es/yr) | (mpl     | 1)    |     |
| Year |          |        |          |       |     |
|      | No Build | Build  | No Build | Build | No  |
| 1    | 0        | 0      | 55.0     | 55.0  |     |
| 20   | 0        | 0      | 55.0     | 55.0  |     |

## Truck Volume - AADTT

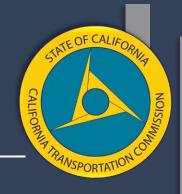

AADTT change or vehicle volume X truck % change

Truck Traffic: Annual Average Daily Truck Traffic

For truck traffic on California State Highways.

2020-AADT Truck (XLSX) | 2019-AADT Truck (XLSX) | 2018-AADT Truck (XLSX) | 2017-AADT Truck (XLSX) | 2016-AADT Truck (XLSX)

| Α   | В       | D   | Е              | F        | GH           | I                                              | J                  | K                | L               | М          | N          | 0          | Р          | Q              | R              | S              | Т              |
|-----|---------|-----|----------------|----------|--------------|------------------------------------------------|--------------------|------------------|-----------------|------------|------------|------------|------------|----------------|----------------|----------------|----------------|
| RTE | RTE_SFX | CNT | ◆ POSTMILE_PFX | POSTMILE | POSTMILE_SFX | DESCRIPTION                                    | VEHICLE_AADT_TOTAL | TRUCK_AADT_TOTAL | TRK_PERCENT_TOT | TRK_2_AXLE | TRK_3_AXLE | TRK_4_AXLE | TRK_5_AXLE | TRK_2_AXLE_PCT | TRK_3_AXLE_PCT | TRK_4_AXLE_PCT | TRK_5_AXLE_PCT |
| 001 | 1:      | ORA | R              | 0.129    | Α            | DANA POINT, JCT. RTE. 5                        | 38250              | 2379             | 6.22            | 807        | 1,126      | 319        | 128        | 33.93          | 47.32          | 13.39          | 5.36           |
| 001 | 12      | ORA |                | 0.780    |              | DANA POINT, DOHENY PARK ROAD                   | 38900              | 1894             | 4.87            | 643        | 896        | 254        | 102        |                | 47.32          |                | 5.36           |
| 001 |         | ORA |                | 9.418    | В            | LAGUNA BEACH, JCT. RTE. 133 NORTH              | 38800              | 675              | 1.74            | 264        | 310        | 62         | 39         | 39.08          | 45.98          | 9.20           | 5.75           |
| 001 | 12      | ORA |                | 9.418    | Α            | LAGUNA BEACH, JCT. RTE. 133 NORTH              | 38800              | 675              | 1.74            | 264        | 310        | 62         | 39         | 39.08          | 45.98          | 9.20           | 5.75           |
| 001 | 12      | ORA |                | 19.797   | В            | NEWPORT BEACH, JCT. RTE. 55, NEWPORT BOULEVARD | 49600              | 565              | 1.14            | 435        | 78         | 26         | 26         | 76.92          | 13.85          | 4.62           | 4.62           |
| 001 | 12      | ORA |                | 19.797   | Α            | NEWPORT BEACH, JCT. RTE. 55, NEWPORT BOULEVARD | 49600              | 397              | 0.80            | 273        | 62         | 12         | 50         | 68.75          | 15.63          | 3.13           | 12.50          |
| 001 | 12      | ORA |                | 21.549   | В            | SANTA ANA RIVER BRIDGE                         | 38800              | 272              | 0.70            | 187        | 43         | 9          | 34         | 68.75          | 15.63          | 3.13           | 12.50          |

# Using a Percent to Trend

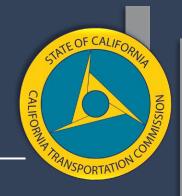

| Calculation | AADT<br>avg                      | plus                  | AADT avg                      | multiply<br>by | Growth<br>Percentage | = AADT<br>number for<br>Future year |
|-------------|----------------------------------|-----------------------|-------------------------------|----------------|----------------------|-------------------------------------|
| Year 2      | 156300                           | plus<br>product<br>of | 156,300                       | multiply<br>by | 2%                   | Year 2<br>number<br>=159,426        |
| Year 3      | 159,426                          | plus<br>product<br>of | 159,426                       | multiply<br>by | 2%                   | Year 3<br>base year<br>number       |
| Year 4      | Year 3<br>base<br>year<br>number | plus<br>product<br>of | Year 3<br>base year<br>number | multiply<br>by | 2%                   | Year 4<br>base year<br>number       |
| Year 5      | Year 4<br>base                   | Plus                  | Year 4<br>base year<br>number | multiply<br>by | 2%                   | Year 5<br>base year<br>number       |

# Rail Volume – Train Volume Tables from Rail Plan

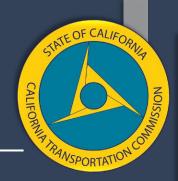

Change in volume of rail cars or trains

Table 18: Adjustment Factors to 2013 California State Rail Plan Freight Train Volume Estimates by Rail Corridor and Rail Service Type, 2013 and 2040

| Rail Corridor                                                                                         | Origin-Destination-Railroad Combinations of Freight Flows through Rail                                                                                                    |      | Base Year<br>Freight Train<br>Volumes<br>Adjustment<br>Factor (2013 to<br>2007 ratio) |      | Forecast Year<br>Freight Train<br>Volumes<br>Adjustment<br>Factor (2040 to<br>2007 ratio) |  |
|----------------------------------------------------------------------------------------------------|----------------------------------------------------------------------------------------------------|------|---------------------------------------------------------------------------------------|------|-------------------------------------------------------------------------------------------|--|
| Location                                                                                              | Corridor                                                                                                    | CL   | IM                                                                                    | CL   | IM                                                                                        |  |
| Rail segments east of<br>Oakland, north of San<br>Jose, west of<br>Sacramento and west of<br>Stockton | Originating or terminating by any railroad in San Francisco Bay Area                                                                                                    | 0.75 | 0.70                                                                                  | 1.23 | 2.26                                                                                      |  |
| Rail segments east of<br>LA, north of Orange,<br>south of Barstow and<br>west of Colton               | Originating or terminating by any railroad in Southern California                                                                                                    | 0.85 | 0.99                                                                                  | 1.38 | 2.15                                                                                      |  |
| Rail segments between<br>Sacramento and<br>Barstow and<br>Sacramento and Los<br>Angeles               | (a) Originating or terminating by BNSF in San Francisco Bay Area or Northern California and headed to or coming from anywhere except Pacific northwestern parts of U.S., (b) Originating or terminating by UP in San Francisco Bay Area or Northern California and headed to or coming from Southern California or southwestern and southeastern parts of U.S., (c) Originating or terminating by any railroad in Central Valley, (d) Originating or terminating by any railroad in Southern California and headed to or coming from Pacific northwestern parts of U.S., (e) Through CA. | 1.00 | 1.02                                                                                  | 1.62 | 2,68                                                                                      |  |
| Rail segments east of<br>Sacramento                                                                   | (a) Originating or terminating by UP in San Francisco Bay Area or Northern California and headed to or coming from none of the following: Pacific northwestern parts of U.S. or southwestern and southeastern parts of U.S. or Southem California; (b) Originating or terminating by UP in Central Valley or Southern California and headed to or coming from one of the following states: ID, MTor WY.                                                                                                    | 0.94 | 0.97                                                                                  | 1.50 | 3.60                                                                                      |  |
| Rail segments north of<br>Sacramento                                                                  | (a) Originating or terminating by any railroad in San Francisco Bay Area or Central Valley or Southern California and headed to or coming from: Pacific northwestern parts of U.S.; (b) Originating or terminating by any railroad in Northern California; (c)                                                                                                    | 0.70 | 0.95                                                                                  | 1.02 | 2.63                                                                                      |  |

# Reliability

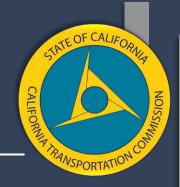

#### 95th percentile TT / 50th Percentile TT

|           |               | Trave           |                 |      |
|-----------|---------------|-----------------|-----------------|------|
| TMC       | Period        | 50th Percentile | 95th Percentile | TTTR |
| 102+04102 | 4–8 Weekdays  | 49.9            | 56.6            | 1.13 |
| 102+04102 | Overnight     | 39.8            | 51.1            | 1.28 |
| 102+04102 | Weekend       | 41.3            | 44.4            | 1.08 |
| 102+04103 | 6-10 Weekdays | 20.2            | 42.6            | 2.11 |
| 102+04103 | 10-4 Weekdays | 20.2            | 72.4            | 3.58 |
| 102+04103 | 4-8 Weekdays  | 61.3            | 108.4           | 1.77 |
| 102+04103 | Overnight     | 18.4            | 26.0            | 1.41 |
| 102+04103 | Weekend       | 19.4            | 24.4            | 1.26 |

#### Example:

6 to 10 am:

95<sup>th</sup> percentile, 150.0 = 1.49 TTTR

50th percentile, 101.0

9.1.1.9 To complete the Truck Travel Time Reliability Index calculation, review each of the 5 time periods for each segment and find the maximum TTTR value.

#### Reliable Segment 5 Time Period Example:

| Segment     | TTTR_AMP   | TTTR_MIDD  | TTTR_PMP  | TTTR_WE   | TTTR_OVN  | MAX    |
|-------------|------------|------------|-----------|-----------|-----------|--------|
| (Designated | (6am-10am) | (10am-4pm) | (4pm-8pm) | (6am-8pm) | (8pm-6am) | TTTR = |
| by a Travel | 1.07       | 1.14       | 1.24      | 1.4       | 1.09      | 1.4    |
| Time Code)  |            |            |           |           |           |        |

6:00 a.m. – 10:00 a.m. weekdays
10:00 a.m. – 4:00 p.m. weekdays
4:00 p.m. – 8:00 p.m. weekdays
8:00 p.m. – 6:00 a.m. every day
6:00 a.m. – 8:00 p.m. weekends

# Velocity

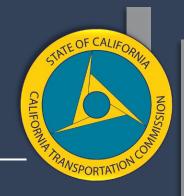

### Speed X distance

| 1B HIGHWAY DESIGN AND TRAFFIC DATA              |          |       |  |  |
|-------------------------------------------------|----------|-------|--|--|
| Highway Design                                  | No Build | Build |  |  |
| Roadway Type (Fwy, Exp, Conv Hwy)               | F        | F     |  |  |
| Number of General Traffic Lanes                 |          |       |  |  |
| Number of HOV/HOT Lanes                         |          |       |  |  |
| HOV Restriction (2 or 3)                        |          |       |  |  |
| Exclusive ROW for Buses (y/n)                   | N        |       |  |  |
|                                                 |          |       |  |  |
| Highway Free-Flow Speed                         |          | 0     |  |  |
| Ramp Design Speed (if aux. lane/off-ramp proj.) | 35       | 35    |  |  |
| Length (in miles) Highway Segment               |          | 0.0   |  |  |
| Impacted Length                                 | 0.0      | 0.0   |  |  |

| AVERAG   | E SPEED |  |
|----------|---------|--|
| (mph)    |         |  |
| No Build | Build   |  |
| 55.0     | 55.0    |  |
| 55.0     | 55.0    |  |
|          |         |  |

# SCCP/LPP Metrics

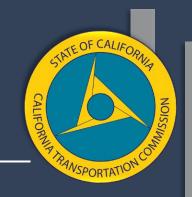

| Metric                              | Generalized Formula                     | Source(s) in Guidebook                                                     |  |
|-------------------------------------|-----------------------------------------|----------------------------------------------------------------------------|--|
| Person hours of travel time saved   | travel time * person trips              | Cal B/C Sketch model                                                       |  |
| Peak period travel time reliability | 80th percentile TT / 50th Percentile TT | State reliability data/Excel spreadsheet                                   |  |
| Level of transit delay              | median number of minutes late           | GTFS-RT                                                                    |  |
| Change in daily VMT                 | Various formulas                        | Travel demand models NCST calculator Cal B/C Sketch model Traffic Ops data |  |

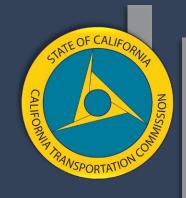

# Questions

## Thank You

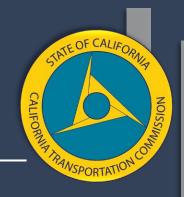

### **More Information**

www.catc.ca.gov

Email: ctc@catc.ca.gov

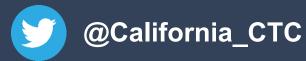

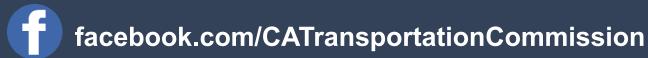